# **test Documentation**

*Release 0.0.1*

**zeliang**

**Mar 03, 2019**

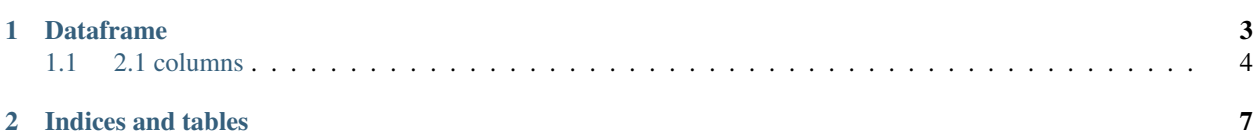

# import numpy as np **import pandas as pd** print "Using  $\{ \}$ , version  $\{ \}$ ".format(pd.\_\_name\_\_,pd.\_\_version\_\_)

Using pandas , version 0.23.4

## CHAPTER 1

### Dataframe

<span id="page-6-0"></span>df = pd.DataFrame() print(df)

Empty DataFrame Columns: [] Index: []

```
dict = {'name':["Tom", "Bob", "Mary", "James"],
        ' age': [18, 30, 25, 40],
        'city':["Beijing", "ShangHai","GuangZhou", "ShenZhen"]}
```

```
df = pd.DataFrame(dict)
```
df

```
.dataframe tbody tr th {
   vertical-align: top;
}
.dataframe thead th {
   text-align: right;
}
```

```
index = pd.Index(["Tom", "Bob", "Mary", "James"],name = 'person')
\text{cols} = [\text{'age}', \text{'city'}]data = [18, 'Beijing'],
        [30,'ShangHai'],
        [25,'GuangZhou'],
        [40,'ShenZhen']]
df =pd.DataFrame(index = index,data =data,columns = cols)
df
```

```
.dataframe tbody tr th {
   vertical-align: top;
}
.dataframe thead th {
   text-align: right;
}
```
2.Dataframe

### <span id="page-7-0"></span>**1.1 2.1 columns**

#### **1.1.1 add column**

```
dict = {'name':["Tom", "Bob", "Mary", "James"],
        'age': [18, 30, 25, 40],
        'city':["Beijing", "ShangHai","GuangZhou", "ShenZhen"]}
df = pd.DataFrame(dict)
df
```
.dataframe tbody tr th { vertical-align: top; } .dataframe thead th { text-align: right;

```
df['country'] = 'USA'
df
```
}

```
.dataframe tbody tr th {
   vertical-align: top;
}
.dataframe thead th {
   text-align: right;
}
```

```
df['adress'] = df['country']
df
```

```
.dataframe tbody tr th {
   vertical-align: top;
}
.dataframe thead th {
   text-align: right;
}
```
#### **1.1.2 Change column values**

```
df['country'] = 'China'
df
```

```
.dataframe tbody tr th {
   vertical-align: top;
}
.dataframe thead th {
   text-align: right;
}
```

```
df['adress'] = df['city'] + ', ' + df['country']df
```

```
.dataframe tbody tr th {
   vertical-align: top;
}
.dataframe thead th {
   text-align: right;
}
```
#### **1.1.3 Delete columns**

```
df.drop('country',axis=1, inplace=True)
del df['city']
df
```

```
.dataframe tbody tr th {
   vertical-align: top;
}
.dataframe thead th {
   text-align: right;
}
```
#### **1.1.4 Select columns**

```
df['age']
```

```
0 18
1 30
2 25
3 40
Name: age, dtype: int64
```
df.name

0 Tom 1 Bob 2 Mary 3 James Name: name, dtype: object

df[['age','name']]

```
.dataframe tbody tr th {
   vertical-align: top;
}
.dataframe thead th {
   text-align: right;
}
```
df.columns

Index([u'age', u'name', u'adress'], dtype='object')

# df.columns = ['Age','Name','Adress'] # df

# df.rename(index = str, columns = {'age':'Age','name':'Name','adress':'Adress'})

```
df.rename(str.capitalize, axis='columns',inplace =True)
df
```

```
.dataframe tbody tr th {
   vertical-align: top;
}
.dataframe thead th {
   text-align: right;
}
```
#### **1.1.5 Set column value with conditions**

```
df['Group'] = 'elderly'
df.loc[df['Age']<=18,'Group']='young'
df.loc[(df['Aqe'] >18) & (df['Aqe'] <= 30),'Group']='middle_aged'
df
```

```
.dataframe tbody tr th {
   vertical-align: top;
}
.dataframe thead th {
   text-align: right;
}
```
## CHAPTER 2

Indices and tables

- <span id="page-10-0"></span>• genindex
- modindex
- search